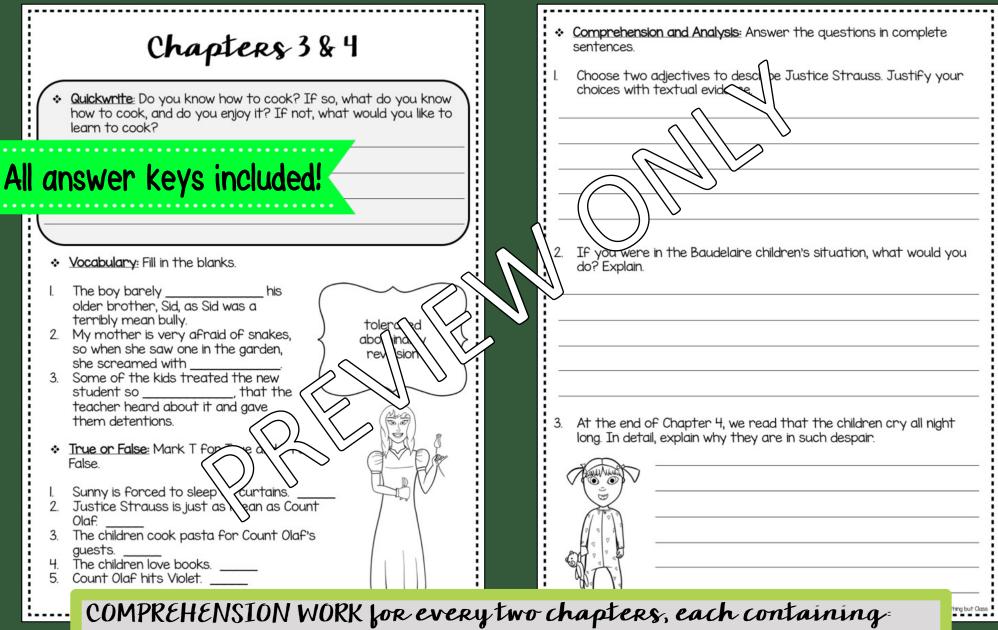

- Quickwrite-Students free write and relate text to themselves.
- Vocabulary-Focus on 3 new words and practice with synonyms, antonyms, and context clues.
- Multiple Choice, True/False, or Sequencing-Basic comprehension skills.
- 3 Short and Long answer questions—A mix of comprehension and deeper analysis.

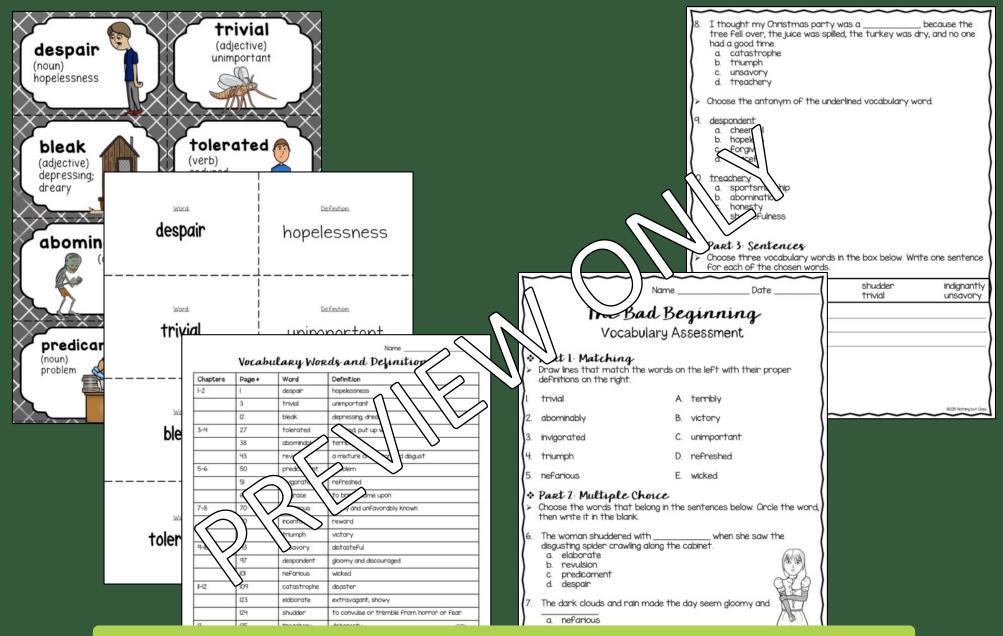

## **VOCABULARY FOCUS**<sup>±</sup>

- Complete Vocabulary Lists provided, with and without definitions
- Vocabulary Word Wall Cards & Flash Cards for direct instruction, practice, and games
- Final Vocabulary Assessment

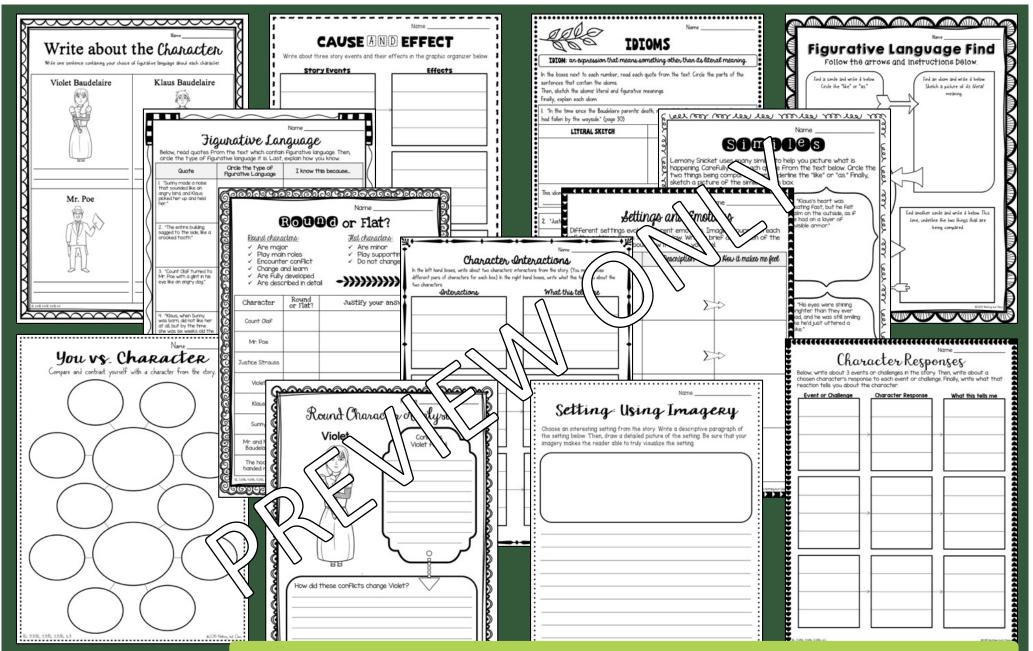

## 22 READING RESPONSE ACTIVITIES=

- Creative activities perfect for direct instruction, team tasks, or independent work
- Focuses include character, setting, plot, figurative language, writing, and more
- Aligned with Common Core standards

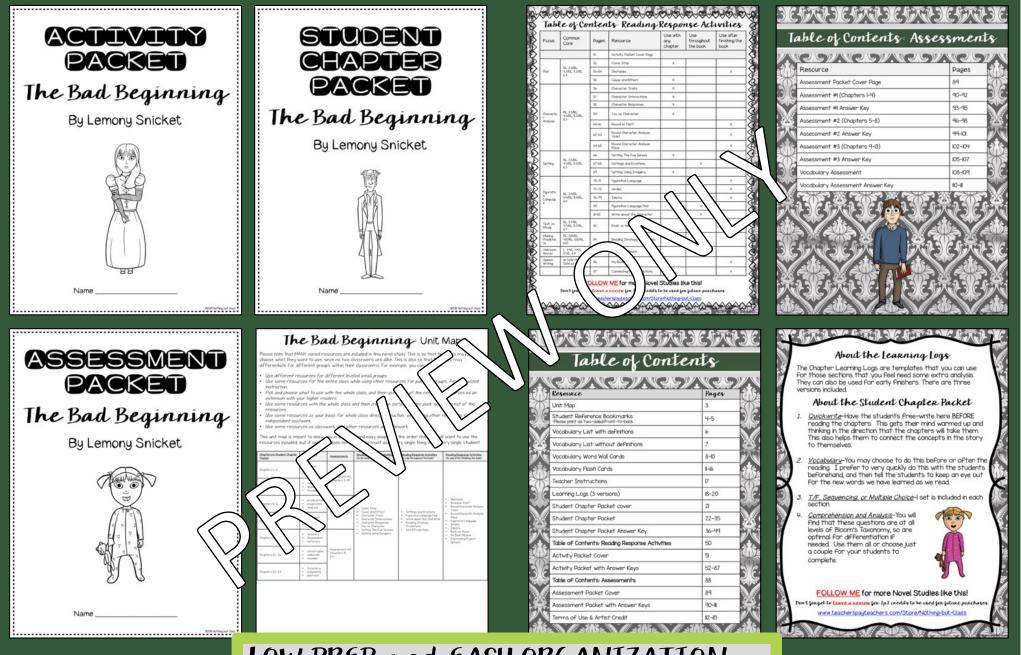

## LOW PREP and EASY ORGANIZATION:

- Teacher instructions and Tables of Contents
- Unit map lays it all out for you
- Student cover pages to keep things organized

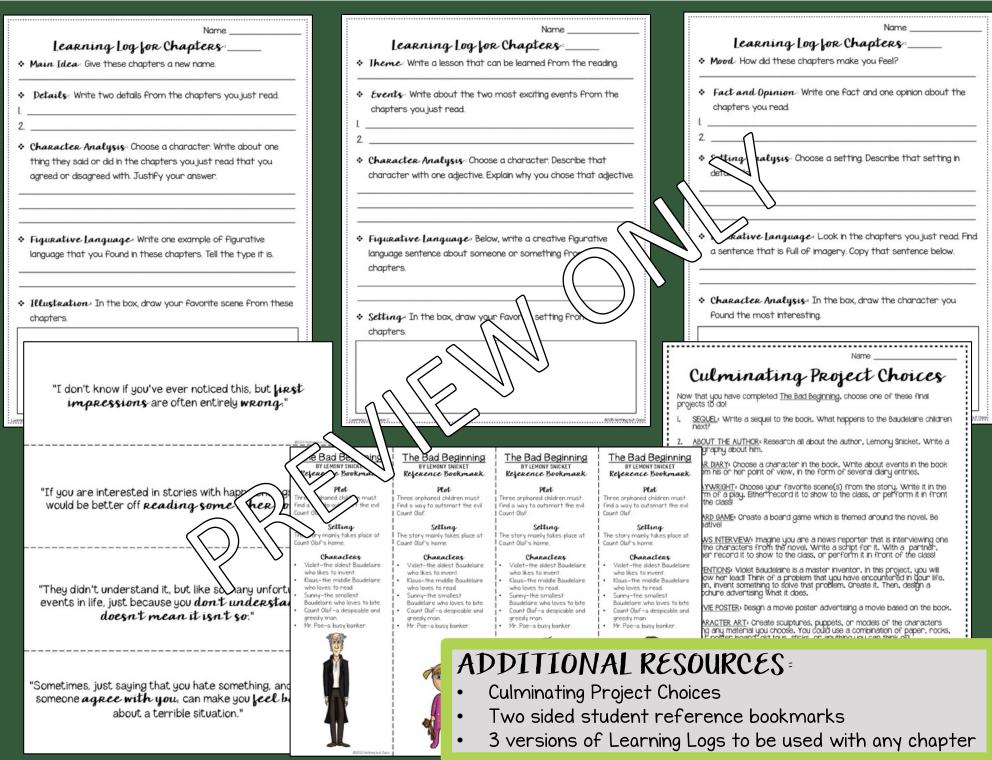

| * Part 2: Comprehension Multiple Choice<br>Choose the best answer for each question below. |                                                                                                    |                                                                                                    | * Part 3: Comprehension Short Answer<br>Answer the following questions in complete sentences. |                                              |  |  |  |  |
|--------------------------------------------------------------------------------------------|----------------------------------------------------------------------------------------------------|----------------------------------------------------------------------------------------------------|-----------------------------------------------------------------------------------------------|----------------------------------------------|--|--|--|--|
| 9.                                                                                         | Choose the best word to describe Mr.<br>children's complaints.<br>a. Skeptical.<br>b. Caring.<br>c. Sympathetic.<br>d. Angry.                                 | Poe's reaction to the                                                                                                    | I5. How do the children feel af<br>bank? Why?                                                 | The their conversation with Mr. Poe at his   |  |  |  |  |
| 10.                                                                                        | <ul> <li>Who will Violet be in Count Olaf's play?</li> <li>a. A maid.</li> <li>b. A bride.</li> <li>c. An audience member.</li> <li>d. A princess.</li> </ul> | The Bad                                                                                                    | Beginning<br>2: Chapters 5-                                                                   |                                              |  |  |  |  |
|                                                                                            | What books do the children read in Ju<br>a. Animal books.<br>b. Law books.<br>c. Government books.<br>d. Theater books.                                       | <ul> <li>Part 1: Vocabulary Mat<br/>Draw lines that match the words of<br/>definitions on the right.</li> <li>I. predicament</li> </ul> | on the left with their pilloer                                                                | for obtaining the Baudelaire<br>discover it? |  |  |  |  |
| 12.                                                                                        | Choose the best word to describe Co<br>confronts him about his evil plan.<br>a. Angry.<br>b. Nervous.<br>c. Amused.<br>d. Calm.                               | <ol> <li>invigorated</li> <li>disgrace</li> <li>incentive</li> </ol>                                                                    | problem<br>D. victory                                                                         |                                              |  |  |  |  |
| 13.                                                                                        | What is the book <u>Nuptial Law</u> about?<br>a. Laws about money.<br>b. Laws about children.<br>c. Laws about marriage.                                      | 5. noto is<br>6. triupioh                                                                                                    | E. reward<br>F. widely and unfavorably known                                                  | scribe Klaus. Justify your choices.          |  |  |  |  |
| {                                                                                          | d. Laws about crime.                                                                                                    | Part 2 Nocabulary Fill<br>ose re best vocabulary word                                                                                   |                                                                                               |                                              |  |  |  |  |
| 4.                                                                                         | Why are the children scaled at the e<br>a. Sunny is missing.<br>b. Count Olaf hits Violet.<br>c. Count Olaf threatens Su<br>d. Count Olaf traps them.<br>2    | Y. When I was younger, my parent<br>for good grade<br>a. triumph<br>b. predicament<br>c. disgrace<br>d. incentive                       | ts used to give me candy as an<br>is.                                                         | 3 6205 Notting but Class                     |  |  |  |  |
|                                                                                            |                                                                                                    | 8. The soccer team celebrated its and ice cream                                                                                         | s by going out to pizza                                                                       |                                              |  |  |  |  |
|                                                                                            | ASSESSMENTS =<br>• Test vocabulary, comprehension, and analysis skills<br>• Three assessments include matching, multiple choice, fill—in, and short answer    |                                                                                                    |                                                                                               |                                              |  |  |  |  |

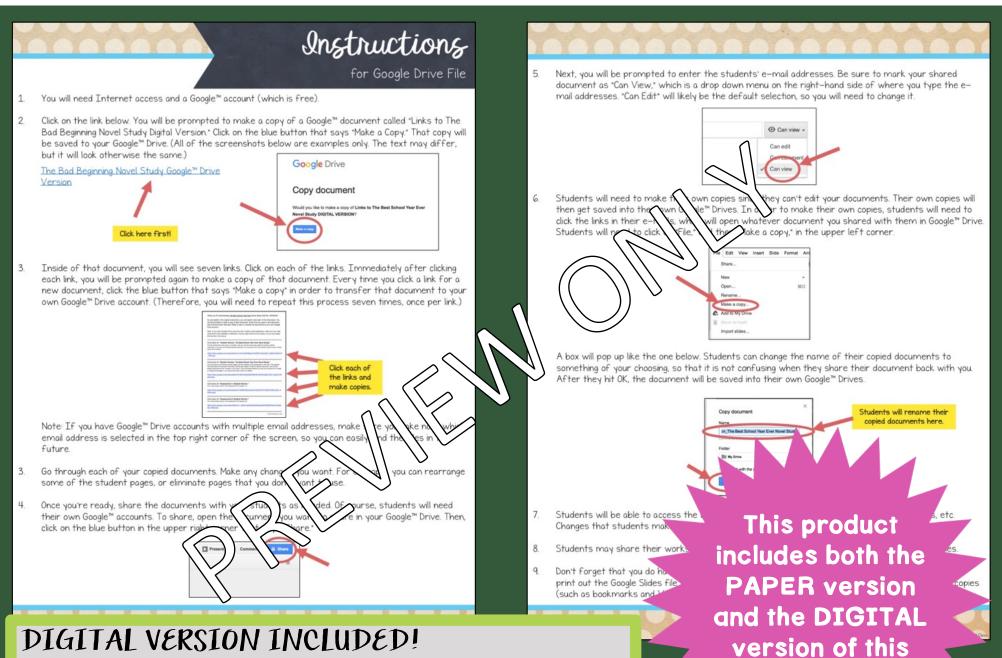

- Compatible with Google Drive
- Upon purchasing, you will receive instructions for how to get started right away!
- Digital version is in full color

novel study.

| <ul> <li>When you are a state of the state of the state o</li></ul> | File Edit View Insert Format Side A                                                                                                    | your write<br>we will be a compared by the space below, write about<br>Harry encounters many conflicts, or problems, in these chapters. In the space below, write about |                                                                    | xplain your thoughts, and use textual |
|----------------------------------------------------------------------------------------------------|----------------------------------------------------------------------------------------------------|----------------------------------------------------------------------------------------------------|--------------------------------------------------------------------|---------------------------------------|
|                                                                                                    | 14 Review Control Control Cont | explain why.                                                                                                    | K<br>K<br>K<br>K<br>K<br>K<br>K<br>K<br>K<br>K<br>K<br>K<br>K<br>K |                                       |
| <ul> <li>MORE about the GOOGLE version</li> <li>•All pages are available in "Google™ Slides" with text boxes, for students to type into.</li> <li>•Please note that the text within the resource itself is not editable. This version simply offers students</li> </ul>                                                                                                    |                                                                                                    | Text here                                                                                                    | Text here                                                          |                                       |
| the opportunity to access the pages via Google Drive™,<br>so they may type and draw directly on the pages on<br>their computers or tablets.<br>•Though the text is not editable, you may delete or<br>reorganize the pages as needed.<br>•See sample screenshots on the right for a clear idea<br>of what this looks like.                                                                                                    | Image: second second                  | 3                                                                                                    | Text here                                                          |                                       |